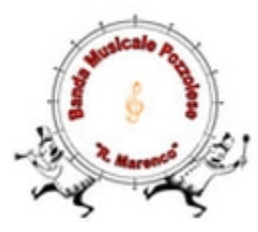

# **Informativa Cookie bandamusicalepozzolese.weebly.com**

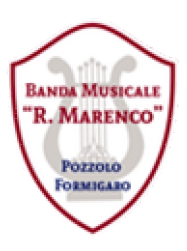

La presente informativa viene applicata al sito **[www.bandamusicalepozzolese.weebly.com](http://www.bandamusicalepozzolese.weebly.com)** della Banda Musicale Pozzolese "Romualdo Marenco".

Facendo uso del sito suddetto, si acconsente all'utilizzo dei cookie in conformità con la presente Informativa. Se non si acconsente all'utilizzo dei cookie, occorre impostare il proprio browser in modo appropriato. **Il sito [www.bandamusicalepozzolese.weebly.com](http://www.bandamusicalepozzolese.weebly.com) è conforme alla normativa europea sull'uso dei cookie.**

# **Cosa sono i cookie**

Il sito web della Banda Musicale Pozzolese "Romualdo Marenco" utilizza i cookie per rendere i propri servizi semplici e efficienti per l'utenza che ne visiona le pagine.

Gli utenti che accedono al sito vedranno inserite delle quantità minime di informazioni nei dispositivi in uso, che siano computer o periferiche mobili, in piccoli file di testo denominati "cookie" salvati nelle directory utilizzate dal browser web dell'utente.

I cookie vengono utilizzati per facilitare la navigazione sul sito web e consentire l'esecuzione delle varie funzioni e servizi destinati agli utenti.

I cookie migliorano l'usabilità e i processi del sito, pertanto, se disabilitati, il sito web potrebbe non operare come previsto e l'accesso a determinate funzioni potrebbe essere inibito.

Nel corso della navigazione su un sito, l' utente può ricevere sul suo dispositivo anche cookie di siti o di web server diversi (definiti "cookie di terze parti"); ciò accade perché sul sito web visitato possono essere presenti elementi come, a titolo esemplificativo ma non esaustivo, immagini, mappe, link a pagine web di altri domini che risiedono su server diversi da quello sul quale si trova la pagina web richiesta.

# **Quali tipi di cookie vengono utilizzati e a quale scopo**

**Il sito utilizza esclusivamente cookie tecnici**, quali i cookie di navigazione e sessione, quelli di funzionalità e quelli analitici ognuno dei quali ha una funzione specifica.

**Il sito [www.bandamusicalepozzolese.weebly.com](http://www.bandamusicalepozzolese.weebly.com) non utilizza cookie di profilazione per scopi commerciali.**

L'obiettivo dell'utilizzo dei cookie è quello di rendere l'uso del sito più semplice, funzionale ed efficiente. I cookie vengono utilizzati inoltre per compilare statistiche anonime aggregate che consentono di capire come gli utenti usano il sito e di conseguenza forniscono indicazioni per migliorarne la struttura ed i contenuti.

Di seguito le tipologie di cookie:

 **cookie di navigazione e sessione** utilizzati dalla piattaforma Weebly che è il fornitore dell'infrastruttura e degli strumenti per la gestione di questo stesso sito oltre che di parte degli strumenti di monitoraggio anonimo della statistiche di visita.

Sono diretti a garantire la normale navigazione e fruizione del sito web e, quindi, finalizzati a rendere funzionale ed ottimizzare la stessa navigazione all'interno del sito.

I cookie raccolgono informazioni in maniera anonima, incluso il numero di visitatori del sito, da dove i visitatori sono arrivati (motore di ricerca o indirizzo diretto) e le pagine che hanno visitato.

I cookie di sessione sono attivi solo durante la navigazione sul sito web e non vengono salvati sul dispositivo dell'utente una volta chiusa la sessione del browser.

I cookie di navigazione possono essere salvati sul dispositivo dell'utente per fare in modo che le stesse preferenze d'uso vengano visualizzate ogni volta che l'utente ritorna a visitare il sito.

- **cookie di funzionalità** utilizzati dalla piattaforma Weebly Sono strettamente necessari per fornire i servizi esplicitamente messi a disposizione dell'utente. Per informazioni relative alla politica sulla privacy di Weebly si rimanda al link di seguito indicato: <http://www.weebly.com/privacy/?lang=it#>
- **cookie analitici** (Google Analytics, Histats e Quantcast) utilizzati esclusivamente dal gestore del sito, per raccogliere informazioni, in forma aggregata ed anonima, sul numero degli utenti e su come gli utenti visitano il sito.

La disattivazione di tali cookies può essere eseguita senza alcuna perdita di funzionalità

### **Google Analytics**

E' un servizio di analisi del traffico web fornito da Google, Inc. ("Google").

In questo caso si tratta di cookie di terze parti raccolti e gestiti in modo anonimo per monitorare e migliorare le prestazioni del sito ospite (performance cookie).

Google Analytics utilizza i cookie per raccogliere e analizzare in forma anonima le informazioni sui comportamenti di utilizzo del sito (compreso l'indirizzo IP dell'utente).

Tali informazioni vengono raccolte da Google Analytics, che le elabora allo scopo di redigere report riguardanti le attività sui siti web stessi.

Questo sito non utilizza (e non consente a terzi di utilizzare) lo strumento di analisi di Google per monitorare o per raccogliere informazioni personali di identificazione.

Google non associa l'indirizzo IP a nessun altro dato posseduto da Google né cerca di collegare un indirizzo IP con l'identità di un utente. Google può anche comunicare queste informazioni a terzi ove ciò sia imposto dalla legge o laddove tali terzi trattino le suddette informazioni per conto di Google. Per ulteriori informazioni, si rinvia ai link di seguito indicati:

<https://www.google.it/policies/privacy/partners/>

<http://www.google.com/policies/technologies/types/>

Si segnala inoltre che l'utente può disabilitare in modo selettivo l'azione di Google Analytics installando sul proprio browser la componente di opt-out fornito da Google stessa.

Per disabilitare l'azione di Google Analytics, si rinvia al link di seguito indicato:

<https://tools.google.com/dlpage/gaoptout>

### **Histats**

E' un servizio di analisi web fornito dalla terza parte "Histats.com" che utilizza cookie mediante i quali raccoglie dati relativi all'utente (es: indirizzo IP) che vengono trasmessi e depositati presso i server di Histats.

Histats utilizza queste informazioni allo scopo di tracciare e esaminare l'utilizzo del sito web, compilare report per i gestori del sito medesimo e fornire altri servizi relativi di tipo statistico.

Questo sito non utilizza (e non consente a terzi di utilizzare) lo strumento di analisi di Histats per monitorare o per raccogliere informazioni personali di identificazione.

Histats non associa l'indirizzo IP dell'utente a nessun altro dato posseduto da Histats.

Durante la raccolta dei dati e dei processi di elaborazione dei dati, Histats utilizza l'indirizzo IP di un utente al solo scopo di geolocalizzazione della nazione e/o la città (regione) di provenienza della connesione al sito web, inoltre viene determinato il sistema operativo del dispositivo e il tipo di browser utilizzato .

Per ulteriori informazioni sulla policy completa di Histats, si rinvia al link di seguito indicato: <http://www.histats.com/?act=5>

Si segnala inoltre che l'utente può disabilitare in modo selettivo l'azione di **Histats** installando sul proprio browser la componente di opt-out fornito da Histats stessa.

Per disabilitare l'azione di Histats, si rinvia al link di seguito indicato: <http://www.histats.com/optOut.php>

#### **Quantcast**

E' un servizio di analisi web fornito dalla terza parte "Quantcast.com" che utilizza cookie mediante i quali raccoglie dati relativi all'utente (es: indirizzo IP) che vengono trasmessi e depositati presso i server di Quantcast.

Quantcast utilizza queste informazioni allo scopo di tracciare e esaminare l'utilizzo del sito web, compilare report per i gestori del sito medesimo e fornire altri servizi relativi di tipo statistico. In nessun caso vengono utilizzati o raccolti dati sensibili: nome, cognome, e-mail, numero di telefono, indirizzo.

Questo sito non utilizza (e non consente a terzi di utilizzare) lo strumento di analisi di Quantcast per monitorare o per raccogliere informazioni personali di identificazione.

Per ulteriori informazioni sulla policy completa di Quantcast, si rinvia al link di seguito indicato: <https://www.quantcast.com/how-we-do-it/consumer-choice/privacy-policy>

Si segnala inoltre che l'utente può disabilitare in modo selettivo l'azione di Quantcast installando sul proprio browser la componente di opt-out fornito da Quantcast stessa.

Per disabilitare l'azione di Quantcast, si rinvia al link di seguito indicato: <https://www.quantcast.com/company/opt-out>

# **Siti web e servizi di terze parti**

Il sito contiene collegamenti ad altri siti web che dispongono di proprie informative sulla privacy e sui cookie che possono essere diverse da quelle adottate dal sito **[www.bandamusicalepozzolese.weebly.com](http://www.bandamusicalepozzolese.weebly.com)** La Banda Musicale Pozzolese "Romualdo Marenco" quindi non risponde in merito al trattamento dati operato da questi siti.

# **Installazione/disinstallazione cookie - Opzioni del browser**

La maggioranza dei browser internet sono inizialmente impostati per accettare i cookie in modo automatico. E' possibile modificare queste impostazioni per bloccare i cookie o per attivare notifiche relative all'invio dei cookie al proprio dispositivo.

Nel caso di utilizzo di dispositivi diversi tra loro per visualizzare e accedere al sito (per esempio, computer, smartphone, tablet, ecc.), è necessario assicurarsi che ciascun browser su ciascun dispositivo sia regolato per riflettere le effettive preferenze relative ai cookie.

L'utente può opporsi alla registrazione dei cookie sul proprio dispositivo configurando il browser usato per la navigazione: se utilizza il sito senza cambiare le impostazioni del browser, si presuppone che intende ricevere tutti i cookie usati dal sito e fruire di tutte le funzionalità disponibili.

Si ricorda che l'utente può impedire l'utilizzo di alcuni o di tutti i cookie sopra descritti, configurando opportunamente il browser usato per la navigazione; tuttavia, disabilitare i cookie di navigazione o quelli funzionali può causare il malfunzionamento del sito e/o limitare il servizio offerto.

Ogni browser offre metodi per limitare o disabilitare i cookie o ricevere una notifica quando viene impostato un cookie. Tuttavia ogni browser è diverso, quindi è buona norma verificare nella guida del browser utilizzato le procedure per modificare le preferenze relative ai cookie.

Di seguito si riportano i passi principali per l'accesso alla gestione dei cookie per i più diffusi browser.

### **Internet Explorer**

- 1. Eseguire il Browser Internet Explorer
- 2. Fare click sul pulsante "Strumenti" e scegliere "Opzioni Internet"
- 3. Fare click sulla scheda "Privacy" e nella sezione "Impostazioni" modificare il livello di impostazione della protezione privacy in funzione dell'azione desiderata per i cookie: Bloccare tutti i cookie
	- Consentire tutti i cookie
- 4. Selezione puntuale dei siti da cui ottenere cookie:
	- $\circ$  spostare il cursore in una posizione intermedia in modo da non bloccare o consentire tutti i cookie,
	- o premere su "Siti"
	- o nella casella "Indirizzo Sito Web" inserire un sito internet,
	- o premere su "Blocca" o "Consenti"
	- o Fare clic sulla scheda "Privacy" nella parte superiore modificare il livello di impostazione della protezione fino a "Blocca tutti i cookie".

Per informazioni complete e aggiornate sulla gestione dei cookie si invita a visitare il link relativo: <http://windows.microsoft.com/it-it/windows7/how-to-manage-cookies-in-internet-explorer-9>

### **Mozilla Firefox**

- 1. Fare click sul menu "Impostazioni" presente nella barra degli strumenti del browser a fianco della finestra di inserimento url per la navigazione
- 2. Selezionare "Opzioni"
- 3. Selezionare il pannello "Privacy"
- 4. Fare clic su "Mostra Impostazioni Avanzate"
- 5. Nella sezione "Privacy" fare clic sul bottone "Impostazioni contenuti"
- 6. Nella sezione "Tracciamento" è possibile modificare le seguenti impostazioni relative ai cookie:
	- 1. Richiedi ai siti di non effettuare alcun tracciamento
	- 2. Comunica ai siti la disponibilità ad essere tracciato
	- 3. Non comunicare alcuna preferenza relativa al tracciamento dei dati personali
- 7. Dalla sezione "Cronologia" è possibile:
	- 1. Abilitando "Utilizza impostazioni personalizzate" selezionare di accettare i cookie di terze parti (sempre, dai siti più visitato o mai) e di conservarli per un periodo determinato (fino alla loro scadenza, alla chiusura di Firefox o di chiedere ogni volta)
	- 2. Rimuovere i singoli cookie memorizzati

Per informazioni complete e aggiornate sulla gestione dei cookie si invita a visitare il link relativo: <https://support.mozilla.org/it/kb/Gestione%20dei%20cookie>

### **Google Chrome**

- 1. Fare click sul menu chrome "Impostazioni" presente nella barra degli strumenti del browser a fianco della finestra di inserimento url per la navigazione
- 2. Selezionare "Impostazioni"
- 3. Fare clic su "Mostra Impostazioni Avanzate"
	- Nella sezione "Privacy" è possibile:
		- 1. tramite il bottone "Impostazioni contenuti", consentire o impedire la memorizzazione di tutti i cookie
			- 1. tramite il bottone "Gestisci eccezioni", imposrtare puntualmente il comportamento del browser relativamente ai cookie per ciascun sito specificato (Consenti, Cancella all'uscita, Blocca)
			- 2. tramite il nottone "Cookie e dati dei siti", visualizzare tutti i dettagli dei cookie memorizzati su base sito e rimuovere i dati ndesiderati
		- 2. tramite il bottone "Cancella dati di navigazione", cancellare tutti dati relativi alle navigazioni (coockie, cronologia, cache, compilazione automatica moduli, ecc)

Per informazioni complete e aggiornate sulla gestione dei cookie si invita a visitare il link relativo: <https://support.google.com/chrome/answer/95647?hl=it>

### **Opera**

Per informazioni consultare il link relativo: <http://help.opera.com/Windows/10.00/it/cookies.html>

### **Safari**

Per informazioni consultare il link relativo: <https://support.apple.com/it-it/HT201265>

# **Esclusione di responsabilità (Disclaimer)**

L'utente che non fosse d'accordo nel ricevere cookie e non volesse configurare il proprio browser, o non ne fosse in grado, per evitarne la ricezione è invitato a non visitare il sito **[www.bandamusicalepozzolese.weebly.com](http://www.bandamusicalepozzolese.weebly.com)**

In caso contrario La Banda Musicale Pozzolese "Romualdo Marenco" non è responsabile della ricezione di cookie non desiderati qualora l'utente visiti anche una sola pagina del sito.

# **Titolare del trattamento**

Titolare e responsabile del trattamento è la Banda Musicale Pozzolese "Romualdo Marenco" con sede legale in Piazza Castello n. 1 – 15068 Pozzolo Formigaro (AL). Per comunicazioni o ulteriori informazioni: **email: [bandamusicalepozzolese@gmail.com](mailto:bandamusicalepozzolese@gmail.com)**

Ultimo Aggiornamento: 24/05/2018